This run/debug configuration is used to launch the Maven projects. The dialog box contains the following tabs:

- **Parameters tab**
- General tab
- Runner tab

This section provides descriptions of the configuration-specific items, as well as the toolbar and options that are common for all run/debug configurations.

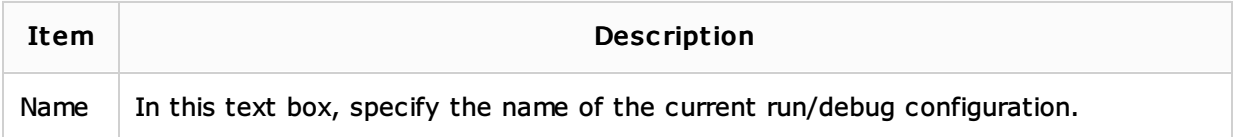

#### Parameters tab

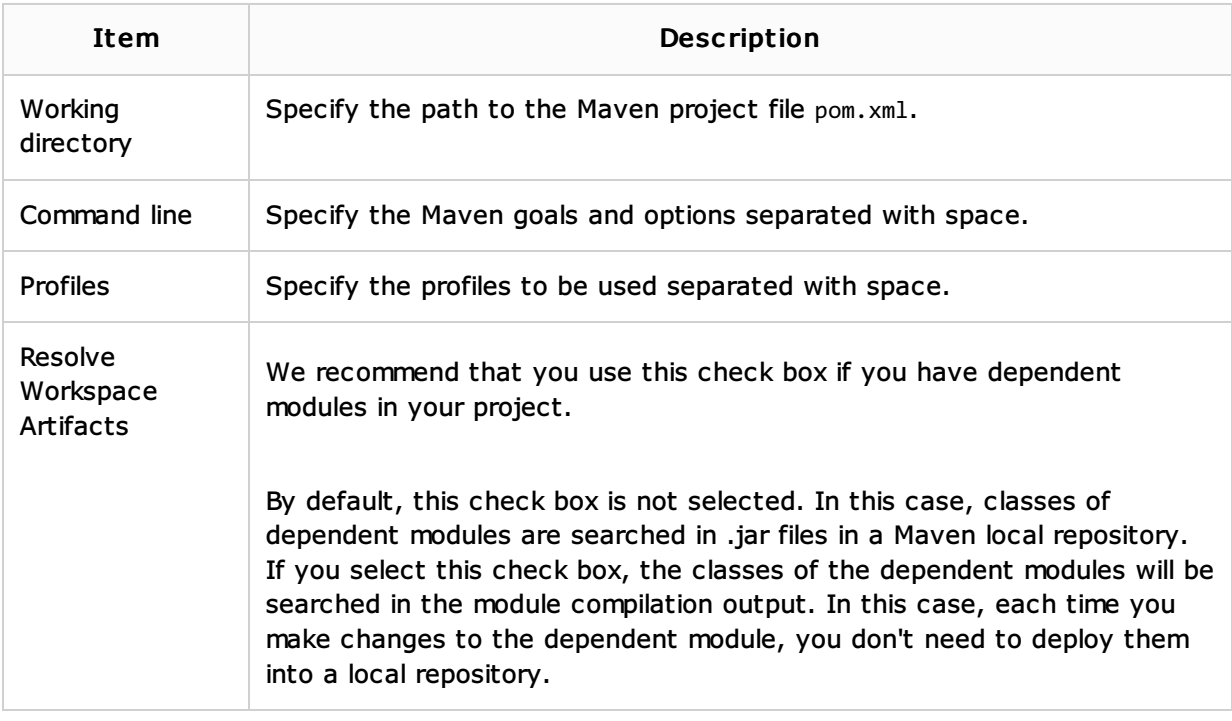

#### General

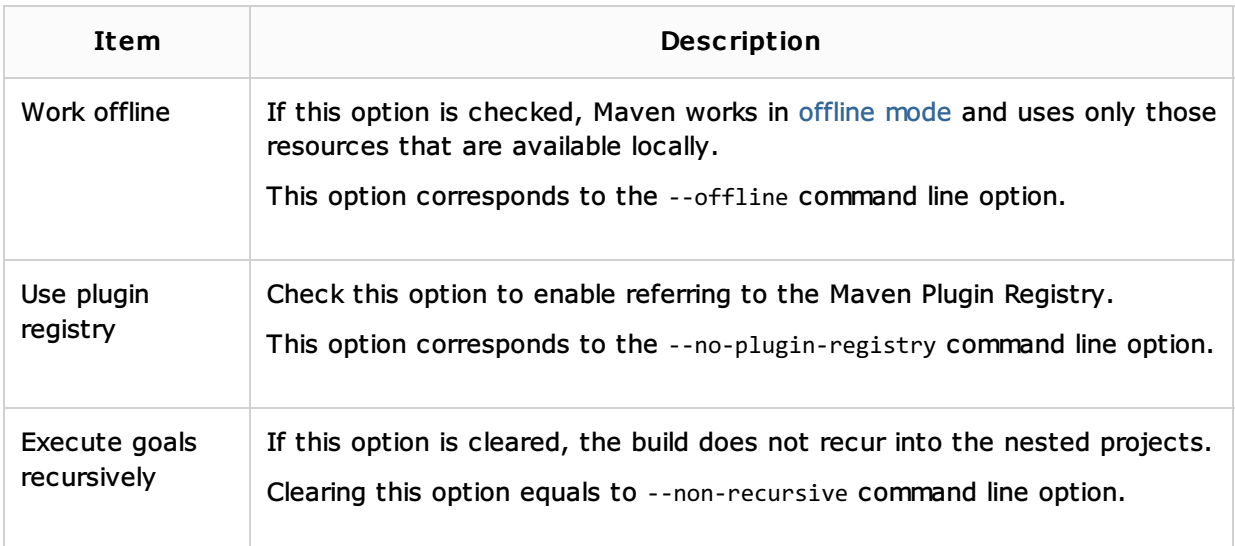

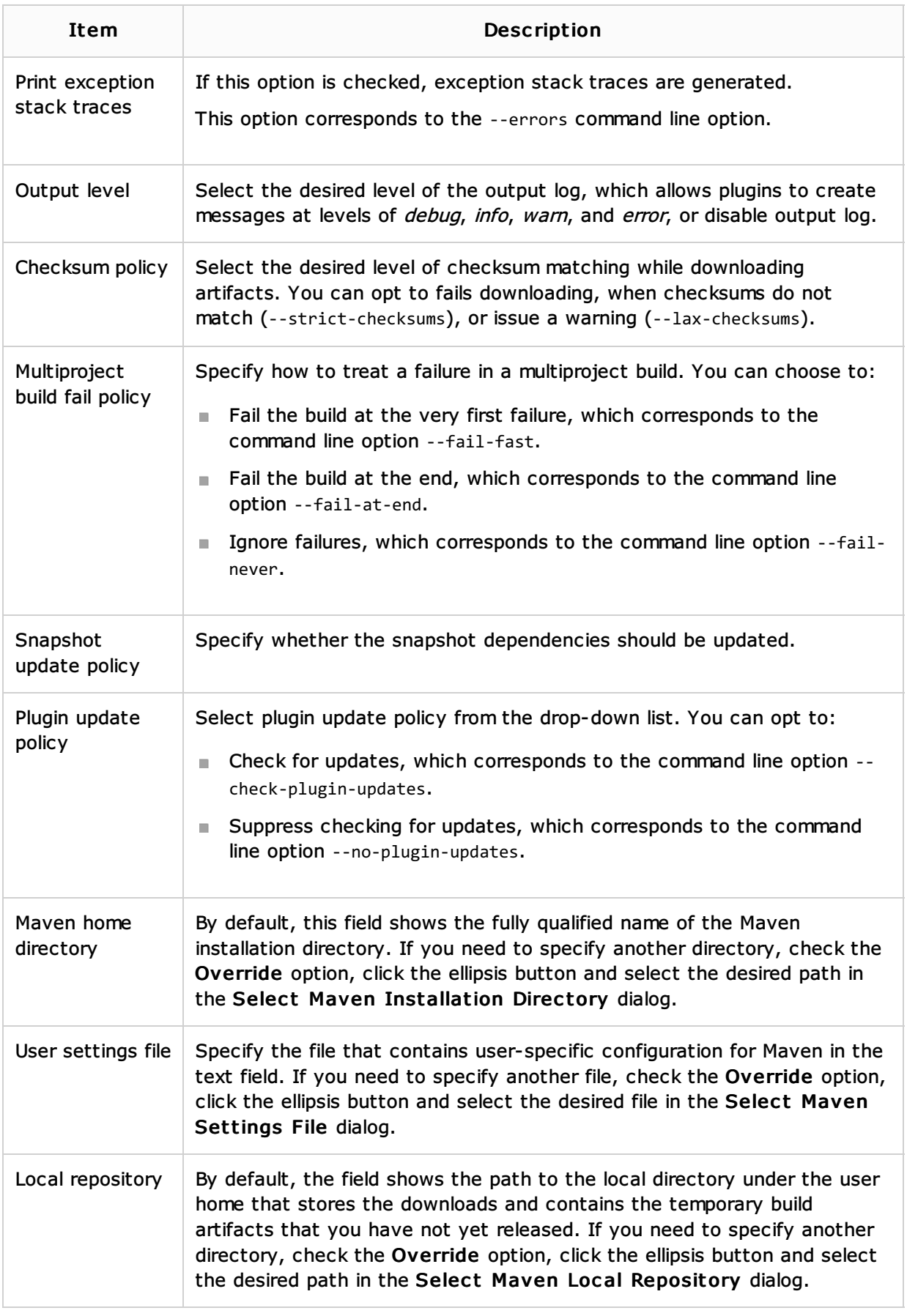

### Runner tab

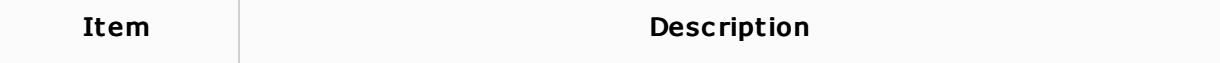

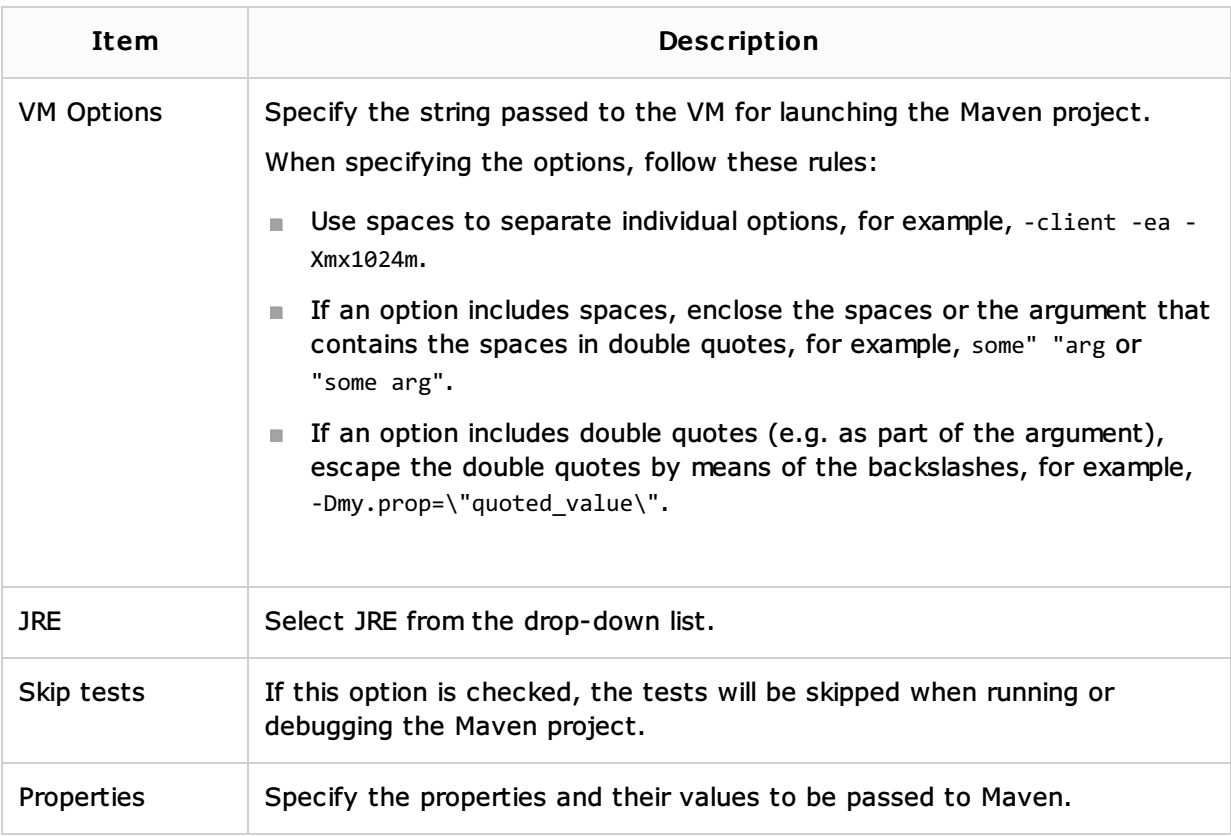

# Logs tab

Use this tab to specify which log files generated while running or debugging should be displayed in the console, that is, on the dedicated tabs of the Run or Debug tool window.

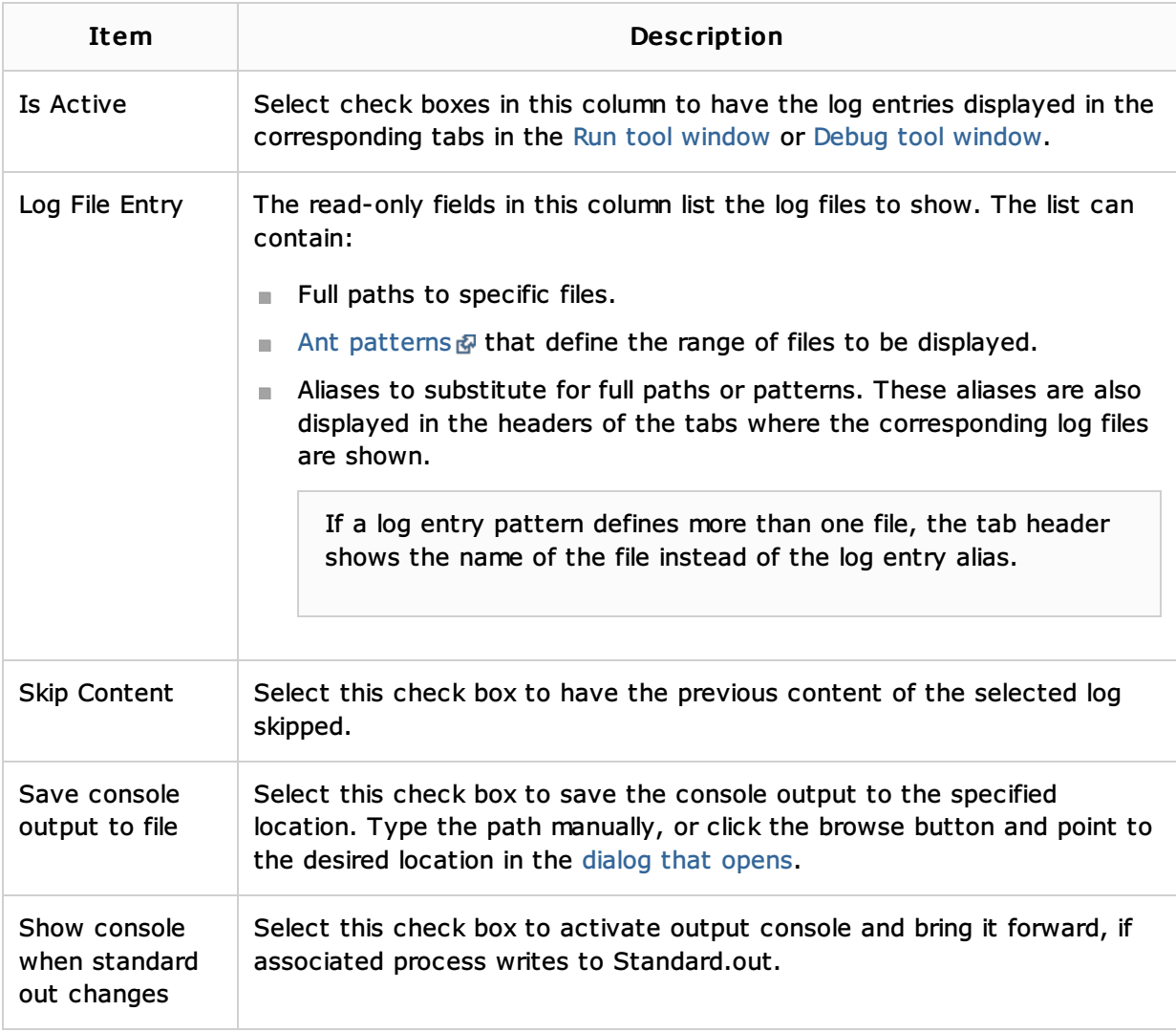

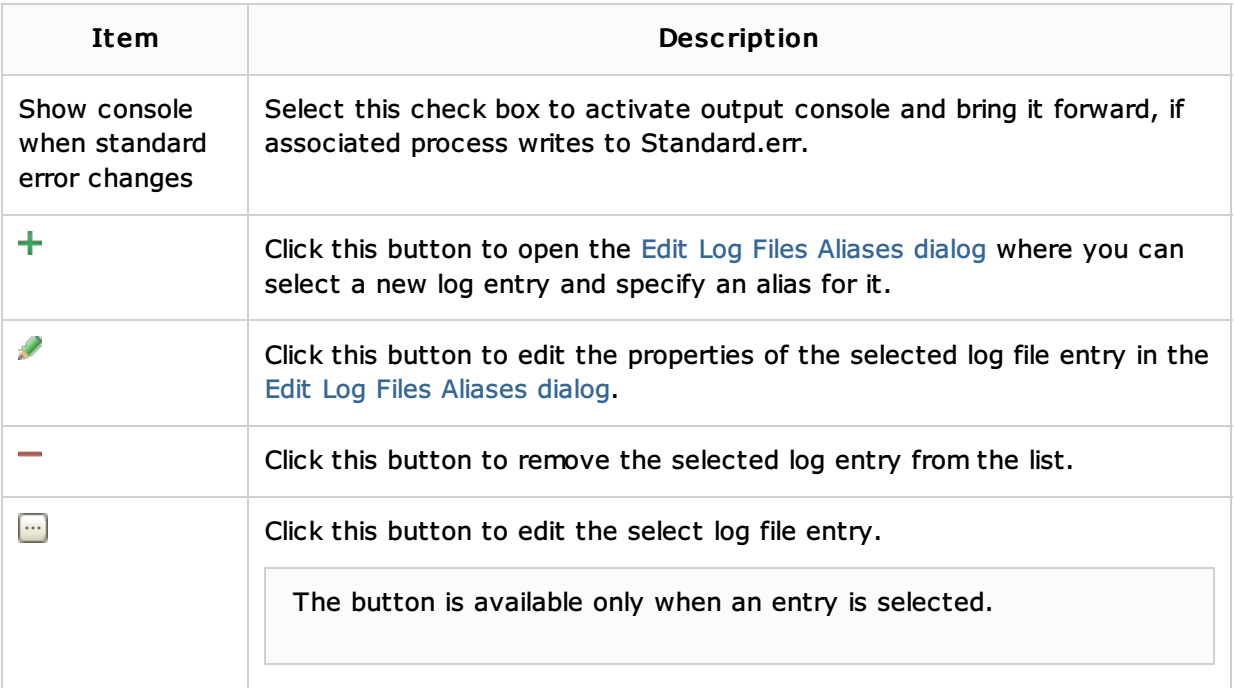

### Toolbar

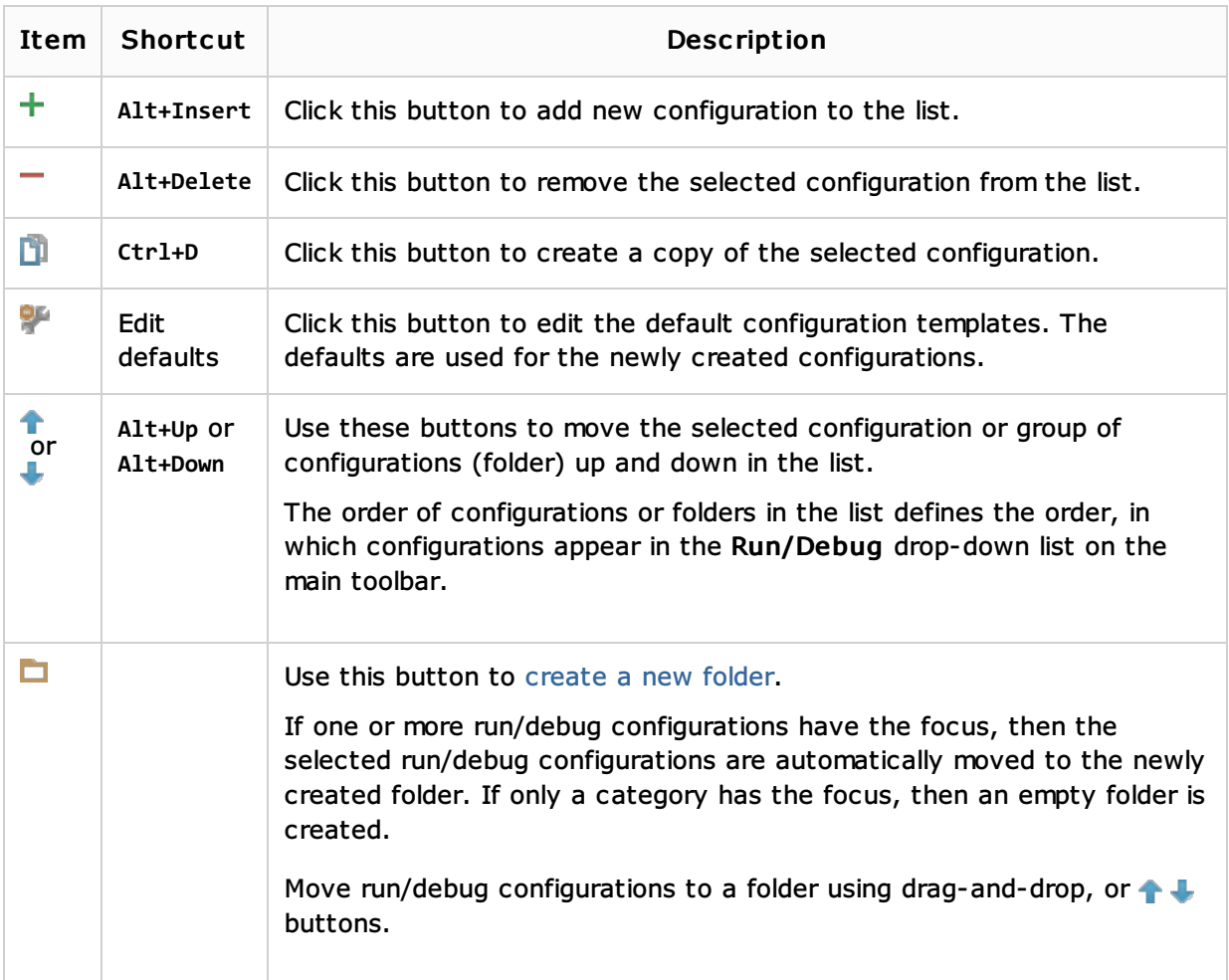

# Common options

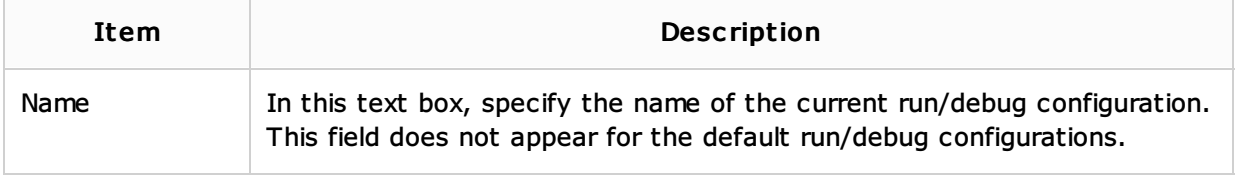

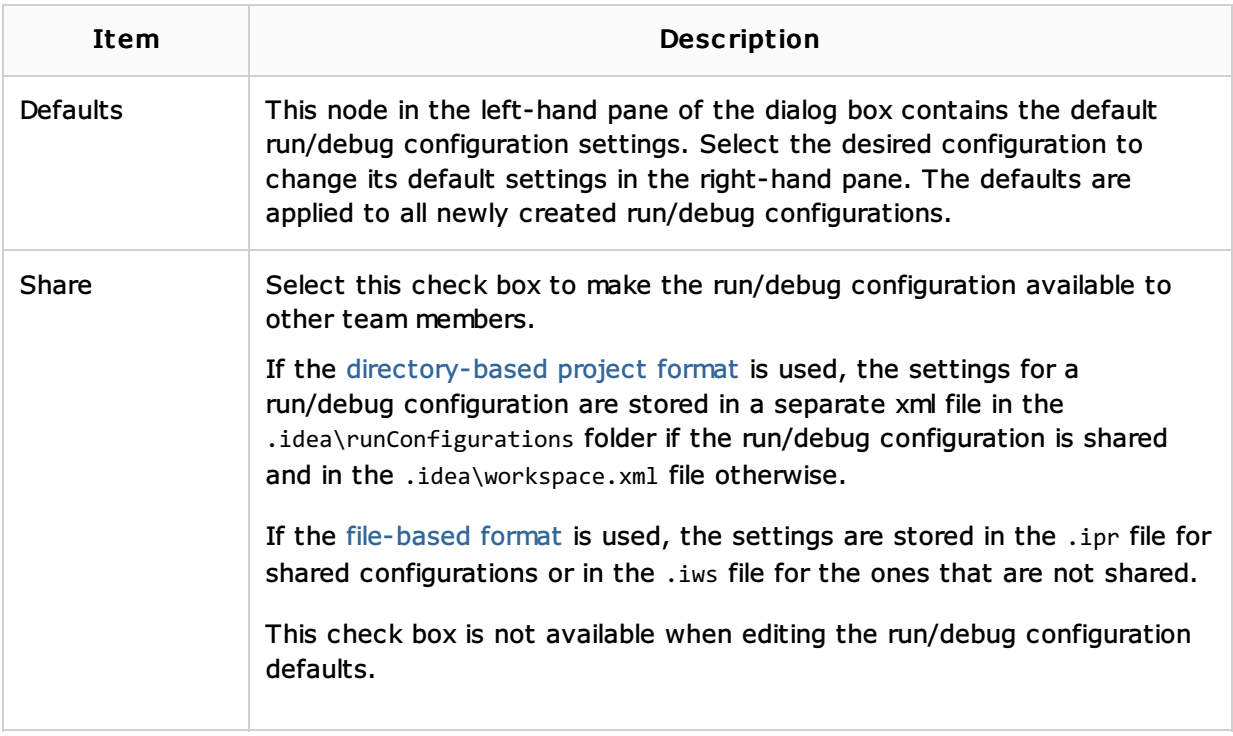

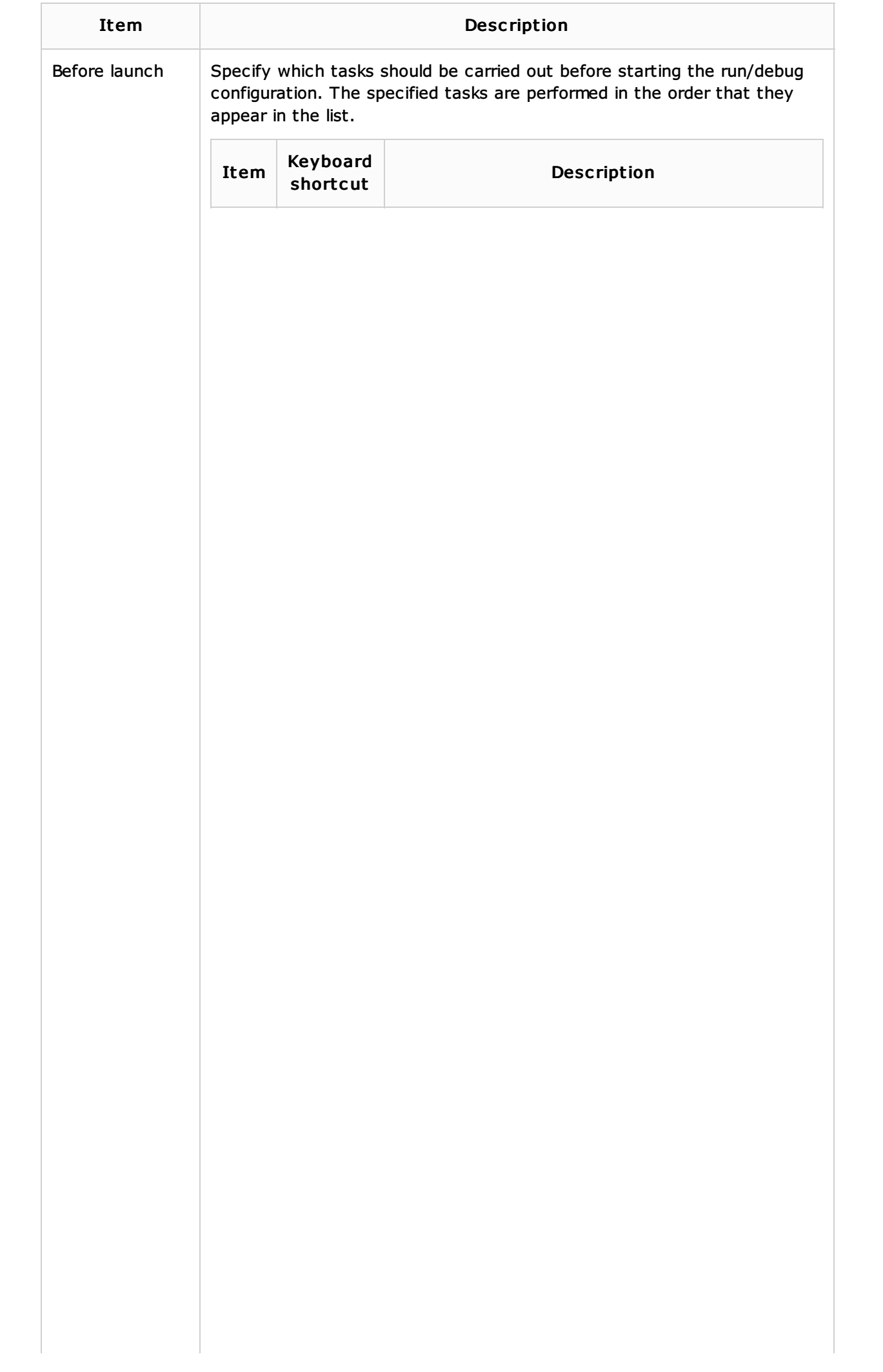

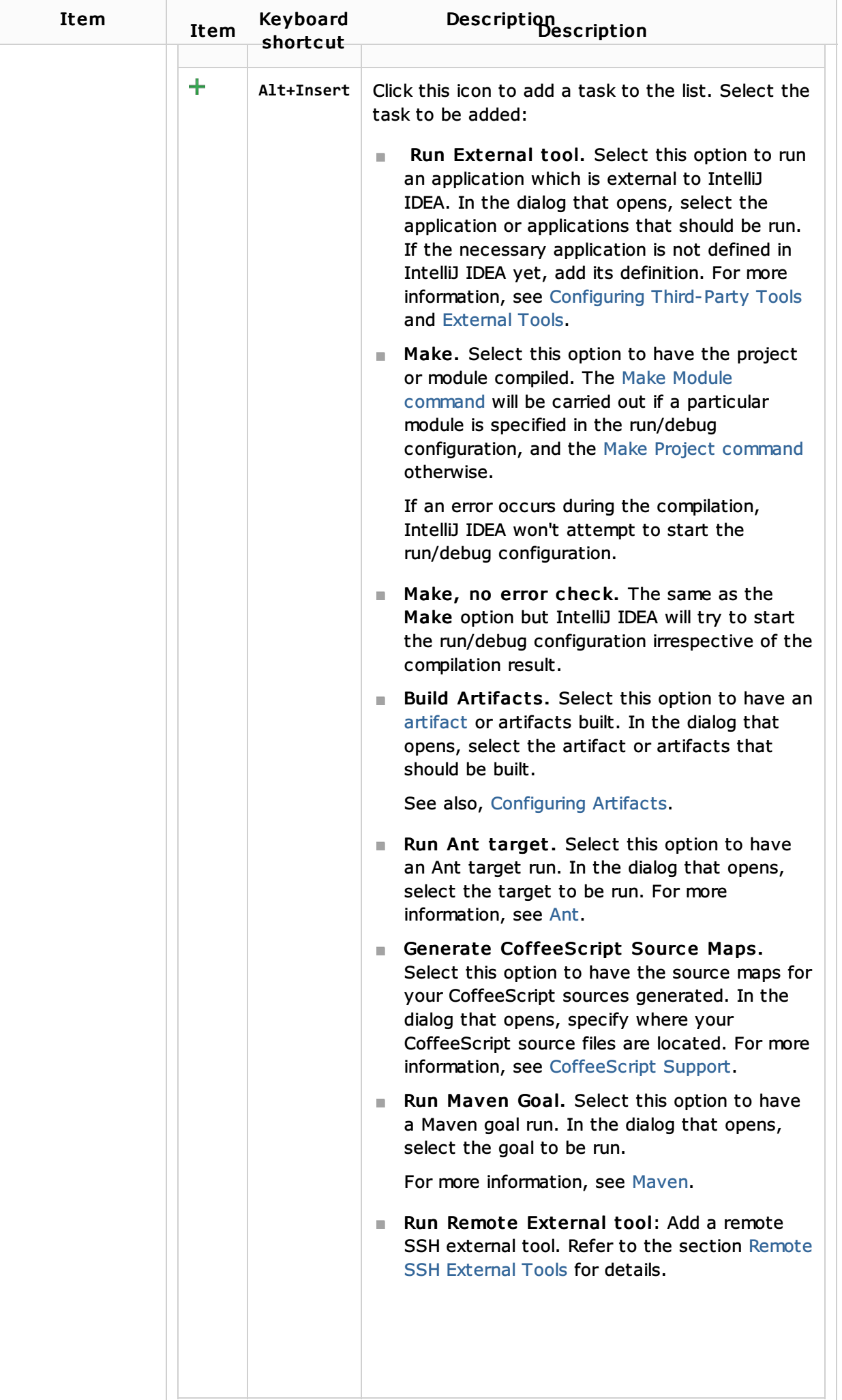

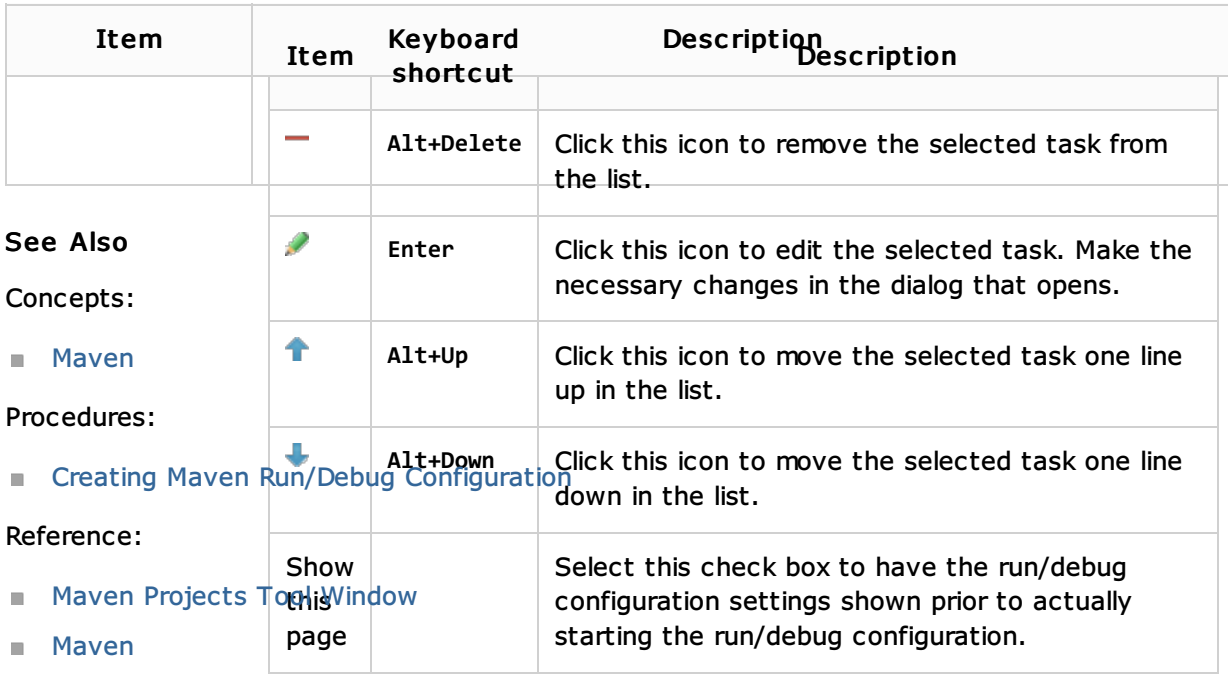

# External Links:

■ Repository Managers

### Web Resources:

Developer Community